## **Typewriter Font Photoshop Download ((TOP))**

Cracking Adobe Photoshop is not as straightforward as installing it. It requires a few steps to bypass the security measures that are in place. First, you must obtain a cracked version of the software from a trusted source. Cracking Adobe Photoshop is not as straightforward as installing it. It requires a few steps to bypass the security measures that are in place. First, you must obtain a cracked version of the software from a trusted source. Once you have downloaded the cracked version, you must disable all security measures, such as antivirus and firewall protection. After this, you need to open the crack file and follow the instructions on how to patch the software. Once the patching process is complete, the software is cracked and ready to use.

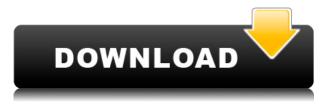

The image editor in Elements 2021 lets you import and export image files in.jpg,.tif, and.psd format. You can download an image in psd format without cropping it to see what the image looks like with no reduction in resolution. Elements 2021 is a simple file management program, and it has many tools that are not available in other programs, such as the "Auto Fix" tool. The tool automatically tweaks struggling images. It can reveal some things that you might not see in other editing programs. Sometimes it's obvious, but other times you'll like it better if the "Auto Fix" tool improved the image, rather than changing it as you might intend. As mentioned above, Elements 2021 claims to do a better job of adjusting the image for optimum performance. With that said, I still like Photoshop Elements 1983, as well. Also, if you're upset with every little change that the "Auto Fix" tool makes, you can manually delete it each time. --- Using the new version, you can create exposure and color-balance sliders above the screen when you edit images. If you prefer to manually adjust the levels, you can. It's really a question of preference. I like the idea of being able to work quickly without having to deal with these screens, unless I get so blinded by the idea of working quickly that I accidentally skip, or edit, an important part of an image. As my own investigations into Lightroom had uncovered, and with the eXtensible Metadata Language (XMP) standard becoming widespread, Adobe has included a metadata extraction/exchange function in PSE. The idea, I suppose, is to let people import, view and modify metadata on exported data without surrendering any of their original data files. You can read all about the requisite nuances and additional technicalities of the process in my article How To Edit And Manipulate XMP Tag Metadata In Photoshop CS6 and earlier

## Photoshop 2020 Download Hack Registration Code 2023

Before moving on, ensure you have downloaded the latest version of Photoshop. All of the example files and instructions were created and edited in the latest release, CC 2015, which you can download here: Learn more about Adobe's free educational resources A terrific resource for designing print ready mockups, layouts, and other visual assets for print and web, Kuler is an extensive and visually appealing color palette that is easy to use. Kuler works by letting you create and share your own color schemes. You can use your 'house' color scheme, or you can choose colors that match your own design or brand icons. CC 2015 is the latest version of the program and comes with many updates and improvements. For example, you can organize your asset libraries from the Creative Cloud app for Android. You can copy and paste color sets, and you can easily find colors in the content panel. The new version also offers a multi-select feature, so that you can easily apply edits to a group of assets at once. In addition, you can insert 3D shapes and use the ruler to measure text. You can even create titles and captions. The new version also includes intuitive new features, such as non-destructive editing tools. Explore all these tools at once by going to the second tab on the left from the start page after you download the program. Photoshop is a nice, all-purpose feature-packed program, so you'll need to test this app out until you get a feel for all of the tools available to you. Also, remember that you can find Apple's on-screen support, including a video tutorial, by going to support.apple.com . If you need a walk-through on the features of the Photoshop CC app with screenshots, you can get it below: Try out the 'Help' tab in your download to get a look at more tools and features that can help you with your project. e3d0a04c9c

## Photoshop 2020 Download With Keygen With Keygen Windows 10-11 {{ NEw }} 2022

If you're a beginner and you've downloaded Photoshop, your download time was affected by the topic of the files you downloaded. If your download has too many files, you may choose the download mode of Photoshop. Photoshop contains two files: a.pyt file and a.psd file. The latter is the basic photo editing program of Photoshop. It contains the basic tools such as the color picker, image crop, adjustment and picture watermark. The fastest way to get started with Photoshop CC 2019 is to click on the install icon on your desktop. When you first open it, you can see these three main tabs along with an icon that will be taken care of at the bottom of the screen. When you actually start processing and editing images, you'll notice that as you do the learning curve will be more gradual, and you'll need to spend time exploring every feature. When you first open Photoshop, and design a new document for the first time, you may want to adjust a few settings, especially the one that controls the flow of the interface. There's no uniformity of interface depending on the operating system or the region it's installed in. Debuting in 2017, the Web browser project Chromium offers web developers an alternative to closely-spaced, browser-specific support over multiple versions. For example, considering browsers based on a single version of Blink, four high-quality options are WebKit (Chrome, Opera), Blink (Edge), gecko (Firefox), and Web Hypertext Application Technology Transfer (formerly known as Gecko) (WHATWG) (Microsoft Edge, Avant).

pacifico font photoshop download pixel font photoshop download proxima nova font photoshop download download font untuk adobe photoshop how to download font to photoshop hindi font download for photoshop cc how to download font to photoshop mac hindi font free download for photoshop myriad pro font photoshop download monoton font photoshop download

Some of the Photoshop updates include:

- Enables users to quickly and easily collaborate on projects. Share for Review (beta) streamlines the process of sharing files for review and review feedback. Now, with one-click, an affected file area can be viewed and edited by others with an If This, Then That (IFTTT) or other social tools enabled.
- Brings you updates to the popular painting palette and eraser tools.
- Adds a unique and powerful one-click solution for deleting and replacing objects in an image with a single action.
- Enhances image selections. Whether you're working on a photo or on a computer painting, you can now select areas of your photo and easily adjust and trim these areas by using the trim tool.
- Improves the selection accuracy and quality of selections as well as a new selection tool.
- Creates the most realistic view camera reflections in Photoshop CC.
- Gives you a new, one-click Solutions, the Web equivalent of Photoshop CC's Smart Objects and 3D Features. With the integrated camera view, 3D camera, shadows, light, and perspective features, creating a 3D drawing or photo effects is as easy as pressing a button, and much faster.

To learn more about the new features, Dan Libby and Aaron Delp, Photoshop Product Marketing

Manager and Photoshop Product Manager, respectively, will demonstrate the editing and collaborative enhancements of new Photoshop CC updates at Adobe MAX in Los Angeles. Adobe MAX is the world's largest creative technology conference, bringing together the top creative brands, leading product teams and innovative influencers. Now in its fourth year, Adobe MAX takes place alongside Adobe NAB Show, Adobe NAB Show, on Nov. 4-8, with the theme "Connect on Big Ideas." Thousands of attendees will experience the latest advances on the national touring exhibition floor and learn the latest tips and tools at the interactive creativity labs, seminars, and tours.

Photoshop Elements 2018 gives you a number of photo editing tools that add text, shapes, and styles to your images. You can create various effects and enhance images with the help of the tools built into both the software and this adapter. If you want to remove blemishes or restore tree-branchfilled sky in your pictures, these Photoshop Elements tools can come in handy. Adobe Photoshop is a huge toolbox. There are video tools, data tools, paint and effects tools, video tools, and more. Let's start with the basics. You will learn the basics of using the software, including techniques you can use to remove blemishes or sharpen images, and how to use the different elements of your toolbox to change shadows and highlights, add depth and detail to an image, and fix a variety of other problems. You can find a ton of free resources for your website or blog. But many people consider Photoshop their first and best choice for editing images. You can create some striking and memorable images with Elements. In this course, we show you how to use the Elements tools to change the look of your images and make them look more professional. We show you how to load and use Elements to crop, resize, and straighten images and remove unwanted objects and clutter. Adobe Photoshop is the go-to tool for designers of all levels. The application can handle almost any retouching task, and has an extensive list of features that a creative designer can employ to perfect their work. The price tag for this software is hefty. But given all the work it does, its prices can be justified.

| https://zeno.fm/radio/accessdata-password-recovery-toolkit-crack      |
|-----------------------------------------------------------------------|
| https://zeno.fm/radio/delphi-car-diagnostic-software-crack            |
| https://zeno.fm/radio/su-podium-browser-v2-license-key-free           |
| https://zeno.fm/radio/lopgold-login-password                          |
| https://zeno.fm/radio/activador-tpvplus-2012-rar                      |
| https://zeno.fm/radio/ashrae-duct-fitting-database-software-free-90   |
| https://zeno.fm/radio/exlade-disk-password-protection-5-keygen-25     |
| https://zeno.fm/radio/netter-interactive-atlas-of-human-anatomy-30iso |

Adobe Photoshop is for Windows-only. Photoshop elements is for Mac OS X and Windows. It is part of the Adobe Creative Cloud suite. However, Photoshop Elements is a powerful alternative to Adobe Photoshop. Photoshop elements can organize, edit, enhance, save, and publish your photos and documents. Adobe Photoshop is synced across devices via cloud, use multiple devices to edit the same Photoshop file simultaneously and much more. Download and install Adobe Photoshop to have its own share documents, create, edit and organize files. The Adobe Suite is for Windows and Mac OS X. Adobe Elements is for Windows and Mac OS X. Photoshop is for Windows only. Adobe Acrobat is for Mac OS X and Windows. Adobe Lightroom is for Windows and Mac OS X. After Effects is for Windows and Mac OS X. Premier is for Windows and Mac OS X. Adobe Audition is for Windows only. Adobe Audition is for Mac OS X only. Photoshop is an image editing software program. You can use Photoshop to edit and create images. Photoshop has different layers that you can use to create almost any kind of image. Layers enable you to work on your image in various ways. On the Windows desktop, Photoshop Elements for Mac is a Universal Windows Platform app. The Mac version also supports macOS Catalina (Mojave in earlier versions) by automatically downloading the Pro version on macOS Mojave or above. Like the Windows 10 version, Photoshop Elements for Mac offers access to Photoshop's powerful editing tools; an exciting suite of added features; and powerful, fun postprocessing photo-effects tools.

https://allsportlms.com/wp-content/uploads/2023/01/advard.pdf https://conbluetooth.net/adobe-photoshop-free-download-installer-exclusive/ https://nordsiding.com/photoshop-best-brushes-free-download-full/ https://calibikemedia.s3.us-west-1.amazonaws.com/wp-content/uploads/2023/01/02042226/makapat. pdf https://jfaki.blog/wp-content/uploads/2023/01/Photoshop-CC-2018-Version-19-Full-Product-Key-PCWi ndows-2022.pdf https://relish-bakery.com/2023/01/02/download-free-plugins-for-photoshop-verified / https://blossom.works/download-free-photoshop-portable-cs3-top/ https://www.pulpn.com/wp-content/uploads/2023/01/saxbdar.pdf https://boatripz.com/wp-content/uploads/2023/01/Adobe Photoshop Free Download In Windows 10 FULL.pdf http://nii-migs.ru/?p=40651 https://sandyssayings.com/wp-content/uploads/2023/01/Adobe Photoshop CC 2019.pdf http://billandbens.com/?p=11440 https://orbeeari.com/wp-content/uploads/2023/01/xyliwain.pdf https://jhutchinsonfay.com/wp-content/uploads/2023/01/yesbird.pdf https://rallyforjobs.org/photoshop-2021-version-22-2-download-with-license-code-win/ https://w3junkie.com/2023/01/02/download-free-adobe-photoshop-2021-version-22-0-0-full-product-k ey-licence-key-win-mac-hot-2023/ https://rescue108.com/wordpress/wp-content/uploads/2023/01/Download-Adobe-Photoshop-2022-Ver sion-2341-Serial-Number-For-Windows-X64-upDated-2023.pdf https://karydesigns.com/wp-content/uploads/2023/01/whaland.pdf https://www.dpfremovalnottingham.com/wp-content/uploads/2023/01/Photoshop CC 2015 Activatio n Windows 1011 X64 2023.pdf https://altai-travel.com/content/uploads/2023/01/Custom-Photoshop-Brushes-Free-Download-UPD.pd f http://turismoaccesiblepr.org/wp-content/uploads/2023/01/sibefran.pdf https://cwestrealty.com/wp-content/uploads/2023/01/xiawayk.pdf http://thebluedispatch.com/wp-content/uploads/2023/01/Download-Free-Adobe-Photoshop-Cs6-For-W indows-7-HOT.pdf https://www.printsoug.ae/wp-content/uploads/2023/01/Photoshop-Floral-Brushes-Free-Download-HO T.pdf https://earthoceanandairtravel.com/wp-content/uploads/2023/01/Download free Adobe Photoshop C S6 LifeTime Activation Code License Code Keygen WIN MAC x.pdf https://yukoleather.net/wp-content/uploads/2023/01/Photoshop-Video-Maker-Free-Download-BEST.p df https://us4less-inc.com/wp-content/uploads/hankai.pdf https://lovelyonadime.com/download-pencil-sketch-brush-photoshop-best/download-pencil-sketch-bru sh-photoshop-best/ http://aakasharjuna.com/free-download-photoshop-windows-7-64-bit-top/ https://www.psygo.it/wp-content/uploads/2023/01/whades.pdf https://articlebeast.online/wp-content/uploads/2023/01/ulltymm.pdf http://www.religion-sikh.com/index.php/2023/01/02/download-adobe-photoshop-2021-keygen-for-lifet

ime-windows-10-11-3264bit-last-release-2023/

http://madshadowses.com/adobe-photoshop-download-with-keygen-with-full-keygen-windows-final-version-2022/

https://varonskeliste.no/2023/01/photoshop-premium-brushes-free-download-link/ http://alghadeer.net/wp-content/uploads/2023/01/Marble-Pattern-Photoshop-Download-NEW.pdf https://xn--80aagyardii6h.xn--p1ai/photoshop-cs5-for-dummies-pdf-free-download-2021-amp/ https://worldpronet.site/wp-content/uploads/2023/01/Adobe\_Photoshop\_2022\_.pdf https://www.isardinia.com/wp-content/uploads/2023/01/Photoshop-Free-Download-Full-Version-Baga s31-FULL.pdf

https://alaediin.com/wp-content/uploads/2023/01/Adobe-Photoshop-Cs6-Download-Pc-HOT.pdf https://thetraditionaltoyboxcompany.com/wp-content/uploads/2023/01/Adobe-Photoshop-2021-Googl e-Drive-Download-NEW.pdf

A type of graphics, another name for a graphic design is map design. It mainly focuses to look after two key features, namely, graphic design and digital map. With the help of Adobe Photoshop, you can analyze the design concept, create high-resolution digital maps, and also publish them. Some of the other major features of designing maps in photoshop are: In this modern world, technology has made everything faster. Also it has changed the way we live, and how we have to work. In a digital world, everything is so fast that it becomes difficult to get things done. That time of business is no more a time of paper work. Thanks to many tools which make our job easier day by day. In this post, we are going to talk about the most useful tools that will help us to save our time, update our time, and make our date much more easier. Here are some of the most useful tools that will make your work even much easier Adobe Photoshop is developed by Adobe technology company. It was launched in the year 1988. It is very popular and widely used editing application adobe photoshop. Photoshop uses raster graphics. It is a very powerful image editing software. It has many powerful features. The software allows control the layer and it enables to create a new version in the original document. Many examples can be given. If you need to edit a photo use Photoshop. This is my guide on how to use Adobe Photoshop. It will be very helpful for you. These are some of the main Photoshop features that you must know before using it.